# CoCo~1,3

A GLENSIDE PUBLICATION **SINCE 1985** 

# **JANUARY ISSUE**

# From the President's Platen

by Tony Podraza

7 ell, Friends, I gotta tell ya; the past year and two months has been exciting; and it has been tiring, so tiring, in fact, that I feel 'burned out', not having any direction to turn, unable to get volunteers for programs, having to do the newsletter all by myself ..... does this scare you? It should. It is what very often happens when one person does, indeed, have

to carry the whole show. Fortunately, I have no reason to say those words. The willingness to contribute to the activities and responsibilities of Glenside by its membership will always be its greatest strength. And Glenside is strong....and continues to grow stronger. Let me explain.

Last month I bewailed the fact that we, in the Chicago area lost an excellent source for Color Computer software when the local Tandy computer outlet store was closed down. In the midst of the recounting of that fact, I, off-handedly, asked if anybody wanted to tackle the project of listing (by catalog number) all the software that Tandy has cataloged over the years for the CoCo. Within in a veek of circulating the newsletter, no fewer than three people volunteered to take or the task; one from as far away as the state of Iowa. SAKES ALIVE! IGOTTA BE CAREFUL OF WHAT I SAY! You people are great! With that kind of spirit from the users, the CoCo (in whichever version-1, 2, 3, or the much-heralded "4's"- that you choose to own and operate) will continue to have a long and valued life. Thank you all for your dedication and efforts.

P.S. The listing, as compiled by Edward Stroh, is listed elsewhere in this newsletter and will be posted on the Glenside CoCoRama BBS for downloading and updating, if necessary. Please do not change the main body of the listing if you plan to update it, but add to the end of the file, giving yourself credit for your addition, and upload the file to the place from which you received it, instead. That way, everyone receives the credit they deserve for their efforts. Thanks.

#### A SMALL CORRECTION

In last month's article, I believe that I made reference to the 1990 Rainbowfest

# INSIDE THIS ISSUE Erom the President's Platen

| rion the riesident's riaten |  |
|-----------------------------|--|
| CoCo~123 Information        |  |
| CoCo~123 Contributions      |  |
| Future Meeting Dates        |  |
| Contributors To This Issue  |  |
| SysOp's Twisted Pair        |  |
| Alfa-Bytes                  |  |
| Cooling Off Your CoCo       |  |
| Report on the Fest          |  |

| 1 | Letters to the CoCo~123 | 5  |
|---|-------------------------|----|
| 2 | Reminder                | 6  |
| 2 | December Meeting Review | 6  |
| 2 | Color Computer Software | 7  |
| 2 | Bylaws                  | 9  |
| 3 | Wanted / For Sale       | 10 |
| 3 | From the Editor's Desk  | 11 |
| 4 | Directions              | 12 |
| 4 |                         |    |

# VOLUME XII, NUMBER I

in the 'Brief (HA) Postscript' section of the President's Platen. Okay, okay, so it wasn't brief. But I knew that, and that is why I interjected the "HA". What I didn't know at the time was that I didn't know what year it was. Please mentally replace 1990 with 1991 and 1991 with 1992 and the article will read correctly. The author regrets any mental stress the error caused at the time of the original reading or in the mental corrections now requested. I'll try to proof-read more carefully in the future. And Lonnie, I didn't mean to put you on the spot. If it looked like that, I publicly apologize. I just wanted to let you know that we're here to be of service when you call.

#### RUMORS

Look for some new monthly articles by our members in future issues. Arrangements are now being completed for a series of articles entitled "GO-

SUB GOODIES" by a member far from the Chicago area. Not to mention any names, as yet, but he has a commercially available piece of software marketed by one of our "Glenside Plan" vendors. Should be interesting.

#### WELCOME

I would like to take this opportunity to welcome the following NEW members to Glenside:

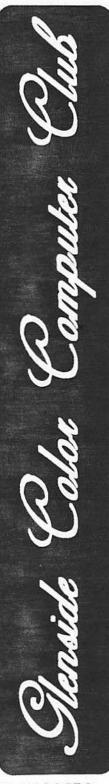

**CONTINUED ON PAGE 3** 

#### CoCo~1,3 Information

The Glenside Color Computer Club of Illinois is a not-for-profit organization whose members share an interest in the Tandy Color Computer  $\otimes$ . The CoCo-1<sub>2</sub>3 is the official newsletter of the Glenside Color Computer Club. The Glenside Color Computer Club of Illinois has no affiliation with Radio Shack  $\otimes$  and/ or the Tandy Corporation  $\otimes$ . The opinions expressed by the authors of articles contained within this newsletter do not nocessarily reflect the opinions of the Editor, the Executive Officers or the actual Club membership.

We are committed to publishing a minimum of four issues and a maximum of twelve issues per calendar year. For an annual fee of \$12.00 you can become a GCCC member with full membership privileges. Persons wishing to receive the CoCo- $t_2$ 3 newsletter without full membership privileges may receive this newsletter for an annual fee of \$14.00. Send your dues to:

#### GEORGE SCHNEEWEISS 2801 S KILBOURN AVE CHICAGO IL 60623-4213

Here is the list of 1992 Executive Officers and how to contact them. The club has four strong SIGS, Tandy Color Computer 1, 2, 3 and OS-9. If you have questions concerning these computers or OS-9 call one of the officers. Area code C=312, S=708.

| POSITION       | NAME            | PHONE       | PRIMARY FUNCTION             |
|----------------|-----------------|-------------|------------------------------|
| President      | Tony Pordaza    | S428-3576   | The buck stops here          |
| Vice-President | Carl Boll       | C735-6087   | Meeting Planning, etc.       |
| Vice-President | Gene Brooks     | \$897-9023  | • • •                        |
| Secretary      | Howard Luckey   | 5747-0117   | <b>Records and Reporting</b> |
| Treasurer      | Geo Schneewiess | C376-0126   | Dues and Purchasing          |
| Editor         | David Barnes    | \$\$87-9820 | Newsletter coordinator       |
| VP Telecom     | David Barnes    | \$587-9820  | Club BBS SysOp               |
| Printer        | Dennis Devitt   | 5629-2016   | Newsletter Exchange          |

#### CoCo-123 CONTRIBUTIONS

If you would like to contribute an article to the newsletter, upload a file to the Glenside CoCoRama BBS with an extension of 'NEWS'. If you have an AD for the newsletter UPLOAD a file with the extension of 'ADS". If you have NEWS to POST about your group, please use the message base. These files are gathered by the BBS computer and downloaded to the Editor. If you need help contact the SYSOP by E-MAIL mail, in person, or by phone:

#### DAVE BARNES 37218 N. FAIRVIEW LANE LAKE VILLA, IL. 60046

It is preferred that you call: VOICE 708/587-9820 or BBS 708/587-9837 On DELPHI - DAVIDBARNES On CIS - 73357,1324

Articles for the CoCo- $l_2^3$  will also be accepted on diskette in ASCII form and UNFORMATTED only in the following formats:

RS-DOS 5 1/4"-35 SSDD/DSDD 5 1/4"-40 SSDD/DSDD OS-9 5 1/4"-35 SSDD/DSDD 5 1/4"-40 SSDD/DSDD 3.5"-SSDD/DSDD MS-DOS 5 1/4"-40 SSDD/DSDD 3.5"-SSDD/DSDD 5 1/4"-1.2 Meg

Submission deadlines for the  $CoCo-1_23$  are two weeks prior to each monthly meeting. Articles submitted after the deadline will appear in the next issue.

#### CoCo~I23 NEWSLETTER EXCHANGE

The Glenside Color Computer Club of Illinois is pleased to exchange newsletters with other Color Computer user groups at no charge. Send your newsletter to:

#### DENNIS DEVITT 21 W 144 CANARY ROAD LOMBARD, IL. 60148

If you desire to reprint any articles that appear here, please provide credit to the author and this newsletter.

We encourage your user group to copy this newsletter and distribute it at your regular meetings to your members free of any charge as we believe that this will encourage better meeting attendance. If you are a user group that feels as we do, please let us know in your newsletter so that we might do this for our members and keep our attendance up.

#### **GLENSIDE CLUB MEETINGS**

The Glenside Color Computer Club meets on the second Thursday of each month, from 7:30 - 9:30 PM, at the Glendale Heights Public Library. Further info can be obtained from Tony Podraza at home 708-428-3576.

#### FUTURE MEETING DATES:

January 9

February 6 A social get-together always occurs afterward at the Springdale Restaurant.

#### **CONTRIBUTORS TO THIS ISSUE**

Tony Podraza · Jeff Chapin · Maurice Mead
Howard Luckey · Ed Stroh · Sean Klein
David Barnes · Greg Cramsey · Paul Stewart
The Tonkin Reader · Will Lorenz

#### EDITOR:

**David Barnes** 

#### DESIGN, LAYOUT AND GRAPHICS: BARSoft Publishing

Copyright © 1992 Glenside Color Computer Club of Illinois

and BARSoft Publishing

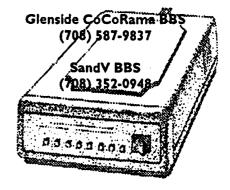

These are YOUR club BBS's... Please support them III

# From the President's Platen

#### **Continued From Page 1**

Edward Stroh from Thornton, IL. Ed's system includes a CoCo 3 © 512K which he uses in telecommunicating, word processing, databasing (not to be confused with free-basing) and gaming.

Brian Schubring from Bloomingdale, IL. Brian is a musical ham. That is to say, he uses his 512K CoCo 3 for music applications and Amateur Radio activities.

Brian Goers from Steger, IL. Brian has a computer cough. Isn't that what a hardware hacker is? Anyway, he enjoys hardware projects, forking around with OS-9, and telecommunicating.

#### **IT'S BACK!**

Yes, it is the time of year to check your mailing label for the magic number. If it only says "91", then there is something that you should do if you wish to continue to maintain your Glenside Membership. Check out page two for the name and address of the Treasurer and drop him a note.

Speaking of labels, if you are currently receiving CoCo~123 as part of our Club newsletter exchange, you haven't seen any date on the label, have you? That's because the program is open-ended. However, and I take no joy in having to say this, if your group hasn't been responding in kind with YOUR newsletter, the CoCo~123 will soon be only a memory in your mailbox. We have received some very informative newsletters in exchange since we arted this program. And I hope that we've covered every group that has sent a newsletter to us. If we haven't, let me know, personally. I will see that the inequity is corrected. On the other hand, if the short-fall is on your end, it has been our pleasure to supply you with material that we have tried to make as informative and as enjoyable as we can. You may continue to receive the CoCo~123 AND enjoy the benefits as a member-at-large of Glenside by following the instructions on page two, along with everyone else, or include us in your next mailing. We enjoy hearing from you.

I guess that's about it for now. I have probably forgotten some important byte of info...but there's always next month.

Oh, yes! If all goes as planned, Carl Boll will be demonstrating, in its completed form, and with the cash drawer attached, the point of sale program that was used at the Atlanta CoCoFest. In case you've forgotten, that program was written by our own Joel Hegberg especially for that event. Thanks, Joel.

Of course, unexpected surprises have a way of blessing our demos.

# SysOp's Twisted Pair

#### By Jeff Chapin

Well folks...... This is goodbye, The Pinball Haven BBS has closed its doors and I really have to admit I will miss it. A lot of vourself goes into running a BBS and I would Like to think The javen was a good BBS to call.

The BBS was started 3 years ago so Tony Podraza and I could play a simple little game called Galactic Conflict. From there it grew into a full system support BBS with close to 80 Meg of files for you to download, 50+ on line games and users from around the country and 1 from across the seas. We were at 255 users and gaining 30 or so a month.

Due to Problems on this end though, the end had to come. I will miss the daily mail and all the good/bad feedback I got from all of you and will not miss a lot of other things as well. If you ever really want to learn OS-9, make a lot of friends, and really devote a lot of time and money RUN A BBS! But be prepared for a lot of things I didn't expect..

Its nice when a person decides to spend a lot of time and \$\$ on something, that he decides to share it with people he doesn't know. So I guess I was surprised by the lack of support by my users. With 2 hard drive fund raisers we only pulled in about \$100 over 2 years. I thank those who donated, and say to you that did not, PLEASE SUPPORT AT LEAST 1 BBS! Its VERY expensive running a 24 hour a day BBS, electricity, hardware replacement, phone Bills etc. Also, have a little respect for the person who has decided to dedicate his system to YOUR benefit! How many times I was BITCHED at because something wasn't the way a user wanted it! Hey on Christmas day I have a family too. How many tried so hard to crash the system. If you can't donate \$ donate UPLOADS it makes a BBS STRONG! And if you don't donate SOMETHING, don't BITCH!

Anyway, Tony Podraza is starting a BBS and I guess I will cosysop for a while. But remember, PLEASE support the BBS that you use, if you don't it might just disappear someday. But most of all HAVE FUN!! Telecommunications is (to me) the best part of having a computer. And yes,, I DO have a modem on my new messy DOS machine.

Good Luck, Have fun, and yes you can vent your views at me through the new BBS. Its been a lot of fun, enough to kill you.

## Alfa-Bytes

By The Tonkin Reader

When I was a lad at the tender age of 18 months old, I recieved a pull-toy for Christmas. Two weeks after this toy made its grand appearence in my life, I was telling all of my mother's guests and visiters how the front legs of the ''doggie'' were connected to the axle (which was shaped like an engine's crankshaft) by wire rods, and that when the wheels went round and round, the wire rods went up and down, moving the arms which had little hammers on spring handles attached to them. When the hammers went down, they hit the plates of a toy xylophone, making the worst racket that you ever heard. And how I loved to make that ''doggie'' play that thing, much to my mother's conster- nation. By the way, just about everyone thought that she told me how it worked, but she swears to me, to this day, that I figured it out by myself.

Now.... what has all of this have to do with computers? I've begun to wonder about that myself. Well, it's just that I am still that little boy when it comes to finding out what makes things work. I have an insatiable appetite for the answers to the eternal questions of "Why" and "How". But it dosen't end there. After I find out, I want to know "What else will the thing do?", and "How I can make it do it?". This is the beginning of a "Hardware Hacker", a person who takes what is already there and modifies it to do a particular function faster or to do something completely new and different.

# Alfa-Bytes

#### **Continued From Page 3**

After time and effort has been expended to think out, design, build and install a hardware modification in a computer, there comes a time when the "HH" must take a deep breath and turn on the switch. This is known as the "Smoke Test".

As often as not, these mods do not pass the test, and, you guessed it, they smoke (which tends to stunt their growth and development). Now, before you other "HH's" out there stunt your own growth trying to figure out where you messed up in wiring, you need to know that within the computer itself, there are certain command sets that the CPU calls upon, BY ITSELF, just to drive you crazy.

Before you tear apart your little circuit board to see if you left a solder bridge, or installed a chip backwards, check the programming of the CPU, using the following HHH (Hardware Hacker's Hades) Guide to Troubleshooting to eliminate any one or more of the following MNEMONIC (can you say "ni-MON-ic? I knew you could) codes.

BSC: Build Static Charge (You say you saw a little blue spark????)

EMR: Emit Microwave Radiation (It was only on for 5 seconds before your hands began to blister?)

ETO: Emulate Toaster Oven (It just sat there and glowed)

IDD: Inhale Dust and Die (This can't happen if you clean the area on a regular basis)

IMU: Irradiate and Mutate User (No problems for 13 minutes, but then all your hair fell out?)

OBU: Overheat and Burn if Unattended (Never drink coffee while hacking)

PNG: Pass Noxious Gas (It could have been the other guy, but you've been alone for 3 hours)

QWF: Quit Working forever (If this comes up, play "Taps")

UBC: Use a Bad Chip (If you've got one, this'll find it)

VDP: Violate Design Parameters (You can't get there from here)

Over the past four months, we've had a good look at these destruction sets, covering Programming, Peripherials, and now, Printed Circuit Board Malfunctions. I hope you have learned as much as I have. If you haven't, then I hope you've had as much fun reading this series as I have had writing it. If you've missed the previous articles, and you want to see what you've missed, send an SASE to the Editor. He'll get them to me, and I'll send you a copy of the series. Best of luck to you all, and I thank you for your support.

# **Cooling Off Your CoCo**

By Ed Stroh

As most of you CoCo users have probably noticed, the Color Computer can hot after having it on for a long period of time. I have an idea, (which I actually got from the December 1991 *Rainbow magazine* "Letters to the Rainbow") which will keep your CoCo 3 running a little cooler and just might extend the life of your CoCo 3 a little longer.

I installed a very small venting fan inside the CoCo 3. It is only about 1 1/2 inches square. It is available from Radio Shack, part #273-244 on page 152 of the 1992 catalog for 17.95. I mounted the fan inside the CoCo 3 on the inside bottom of the case just below the upper left hand corner of the keyboard. I mounted the fan vertically on a piece of double-sided tape which stuck the bottom of the fan to the case of the CoCo 3.

The fan is directed at the large heat sink there which causes all that heat buildup inside the CoCo 3. The fan requires 12 volts DC, so I drilled a hole in the back of the CoCo 3 on the extreme left side next to the power supply cage and installed a DC power jack to plug in the 12 volt power adapter which is also available from Radio Shack part #273-1652 on page 128 of the 1992 catalog for \$10.95.

The only disadvantage of the fan is it makes a little noise, but you get used to it after awhile. As the article in the *Rainbow* suggests, you can install a switch to turn the fan on occasionally if the noise is objectionable.

I hope this is a helpful hint to some of you. We need to keep our CoCo's running in tip-top shape for many years to come.

# Report on the Computer Fest at the College Of DuPage Campus

By Greg Cramsey

Every second month, on the second Sunday of the month, there is a computer fest located at the physical education building on the Collage of DuPage campus. Entrance fee is about 6 dollars. IBM and Apple, as well as some Atari and Commodore computer software/hardware can be found. Ok, so what?

Well how about full height used hard drives for one (1) dollar per Meg? Or green screen composite monitors with cracked cases for FIVE (5) dollars each. I counted eleven of those monitors. Might a tower case with 200 watt P/S for Eighty (\$80.00) dollars pique your interest? Or my favorite, those simple printer stand sets for six (6) dollars. Diskettes and memory chips are sold by several vendors.

AS FOR SOFTWARE... well, those folks who are used to paying the inflated prices some of these computers run with will tell you they are getting a great deal. As for me, the potential hardware deals will certainly have me making a return trip.

For those of you who do not know where the College of DuPage is located, the eastern edge of campus borders Park Ave between Roosevelt and Butterfield roads. The Physical Education building is on the eastern side of the campus (the first building).

## Letters to the CoCo~123

Dear Treasurer,

Please enter my membership in the Glenside Color Computer Club.

I found out about Glenside at Radio Expo [a Hamfest-ed.] this fall. Because of distance, meeting attendance a is very "iffy". However the club's

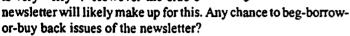

I'm running a CoCo 2 on Packet, have lots of personal stuff on disk file from earlier CoCo spreadsheets etc-and am gonna learn OS-9 if it's the last thing I do!! (And it might be!!!!!)

I've picked up a 512K CoCo 3 with a disk drive and OS-9 and would like to use it on packet but am not sure about using it because the software needs both the disk system and the RS232 pak simultaneously. I presume this means getting a "Y" cable. I seem to recall reading or hearing that simultaneous use is not recommended because of power supply limitations.

At Expo, I heard of a BBS running under OS9--Could you tell me where software is available?

Maurice (Maury) Mead 216 S. John St. Neenah, WI. 54956-2317

Jaury, you are correct! It is not very wise to use a 'Y-cable'. Several vendors now sell a device called a 'Slot-Pak'. It was actually designed by a fellow Glenside Club member (Chris Hawks). There are several OS-9 based BBS programs available, APBBS, RiBBS, ACBBS, just to name a few.

#### Dear Editor,

My name is Sean Klein and I have been an eight bit computer user for several years. The reason I'm writing you is to let you know about a new publication I'm starting, called Direct Connect.

What is Direct Connect? Direct Connect is a new publication dedicated to the users of eight bit computers. In every issue we will bring you the latest news and information for your eight bit computer. You'll see reviews, editorials, postings of clubs and users groups, and don't forget the latest in hardware and software for your computer. So whether you own a Tandy Color Computer, Commodore 64, Texas Instruments, Adam, Apple, you can count on Direct Connect to be there for you.

I would like you to share this letter with Glenside and if they would like more information about ordering a subscription or are interested in advertising one of their products in our magazine they can send their name, address and any questions and I'll be more than happy to send out some more information.

Send letters to:

Sean Klein 943 Garfield Apt #1 Lincoln, NE 68502 (402) 438-1261

#### Dear Editor,

I am writing to you as the contact person for your CoCo Club. I am interested in your thoughts on some issues related to the CoCo.

My main interest is programming. I am not a professional programmer by any means. I have tried to read and study. I feel like I have a pretty good handle on BASIC and I am learning C and COBOL. On the CoCo, I have tried to learn Color BASIC, and BASIC09. Because of the similarities of GWBASIC and Extended Color BASIC I like to work with these.

I like to try to write software for the CoCo. I recently wrote a program to make labels. I tried it out & it works very well. It prints any three lines you input. I also have many other software projects going. One unfinished program I have worked on is called THE FIFTY STATES. It introduces the fifty states of the USA and presents line drawings of the various sections of the country ("Eastern", "Southern", "Western", etc.). Although I am proud of the software I have written, I don't think much of it is of the professional quality that one usually buys. I am a member of the Adirondack Color Computer Club. I subscribe to RAINBOW. I have also been a subscriber to DELPHI...through these sources I try to keep up on the CoCo world.

Everybody who talks seems to be talking about moving to OS-9. Although I am interested in OS-9 I am also very interested in mastering Extended Color BASIC. As a user of software I don't care if it's ECB, or OS-9 just so long as it works and does what I want from it. As a programmer I find BASIC09 just a little complicated and not very relevant. I can't feel a pressing need to master it. What are people in your area doing with OS-9 languages? Is BASIC09 being used, or C, or what?

The CoCo has long life ahead of it. I'm excited to hear about the TC9, a "CoCo4". As I can see it is naturally OS-9 and can be adapted to run ECBASIC software. That means a long life for ECB software, of which I have a lot. How have folks in your area greeted the new machines? What about the MM/1, and the Delmar System IV? Are people buying them, or talking about using them? Or are people going to the "faster" MS-DOS machines with more software "bells and whistles"? What do you see as the future of the CoCo Community?

I look forward to your reply,

Paul Stewart 54 Bertha St. Albany, NY 12209

Paul, most of the people within our club use OS-9, however, that is not to say DECB is not being used! You are correct to mention the CoCo's DECB is very similar to MS-DOS' BASIC. But, did you know BASIC09 is similar to Microsoft's Quick Basic? Once you learn BASIC09, you can learn PASCAL and C much more quickly due to the highly structured programming.

The majority of OS-9'ers are using the 'C' programming language. Since you feel comfortable with DECB, stick with it! I personally prefer BASIC09 due to the many advanced features and functions ( and the fact 1 have yet to learn C).

Most club members who have the so called 'CoCo IV' have purchased an MM/1. It is a great machine with a lot of potential in the Multi-Media environment.

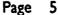

# Letters to the CoCo~123

**Continued From Page 5** 

Dear Editor,

Sometime around August or September of this year, I sent an order to Kala Software; using the address on their RainbowFest flier. Subsequently, I sent a registered letter, which was returned. The P.O. Box was closed, with no forwarding address.

Then I wrote to Falsoft and they replied they have had the same experience.

Next, I wrote to I.M.S. about two weeks ago and haven't heard from them as of yet.

In the mean time, my original order containing a \$102.00 cashier's check is languishing somewhere, either in limbo or in the pocket of an enterprise which may have gone "down the tube". Can you, or any other of the Glenside hierarchy, cast some light on the "missing" Ed Hathaway?

I had ordered, among a couple other items, UltiMusE-III and would sure like to get playing with it. Until I find what happened to my first order, and money, I don't want to duplicate it from another vendor.

Will Loren: 1714 N. Sawyer Rd. Oconomowoc, WI. 53066

Will, upon receipt of your letter, Tony Podraza and myself placed a conference call to Ed Hathaway of Kala Software. Mr. Hathaway expressed concern and explained he did not remember receiving your order, but would double check and make sure. He also informed us he would contact you shortly; via the information we have from your letter.

To date, we have not heard from Mr. Hathaway. However, having the pleasure to have known Mr. Hathaway both personally and professionally for many years, I can assure you, Kala Software is a reputable company.

## Reminder

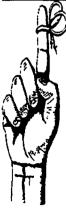

Due to a scheduling problem with the Glenside Public Library, we are rescheduling the February meeting to the *FIRST* Thursday of the month. This will take place only in the month of February. We hope that this notification is sufficiently early enough to enable you to make any adjustments to your schedules and regret any inconveniences that it causes.

Glenside membership dues are now due for 1992. Please contact George Schneeweiss at the meeting or by phone at (312) 376-0126.

# **December Meeting Review**

By Howard Luckey

For the last meeting of this year we had a very nice turnout. At one time I counted twenty-nine people present. As the meeting went on that number may have changed from time to time as people would come and go.

The meeting started and 7:36PM and we went through the routine of welcoming first time visitors, old timers who hadn't been around for a while, and introducing ourselves to the group. After that, Tony passed out a roster of presently paid members to us and said that at the next meeting he would have a list of vendors. He also announced there were forms for members to fill out if they wanted to ask Inmac, a computer supply company, to provide any items or services to the CoCo community. Tony Hamilton, a representative of Inmac, will see what he and his company will be able to do. Tony H. is still working on some kind of discount for club members.

Tony, our prez, passed out some Computer Direct catalogs. Computer Direct is an Illinois based computer supply house located in Barrington at 2229 Pepper Road, and they do have a show room. Some of the members said they had bought from this company and thought that in some cases they had good prices. The catalog also contains a coupon for a free trial offer to Computer Monthly, the magazine that has columns in it about computers that are no longer readily available in the market place. It includes a CoCo column.

Bob Swoger told of a good deal for a printer buffer. For a \$130.00 you can get a one Meg buffer and for \$8.00 more you can get sockets for a four Meg buffer. Bob says he uses it and finds it works very well. It can be especially useful if you do a lot of writing and printing. You can send your documents to the buffer and they will be printing while you go on to use your computer for other work. Information about the product can be found in the Computer Monthly magazine. Bob said he talked to Technologic Systems and found out that if he can get three or more people who want such a buffer he can get the price mentioned above as part of a group buy. If you are interested please call Bob at 708-837-7957.

Tony told us the he had been contacted by David Kelly who is the editor of the OS-9 Community Newsletter and asked Tony if he would head a review committee. Tony said he would. This could be another wonderful opportunity for the Glenside Club and the members to contribute to the continuation of the CoCo.

On another topic Tony mentioned that he had talked to Ed Hathaway and that he learned from Ed that KBcom, the communication program written by member Eddie Kuns, had gotten a good review. Nice going Eddie!

Under old business Tony informed us that since he has been busy working on the roster and setting up his bulletin board, the inventory of club property was still not completed.

Under new business there was a discussion of computer fests for the Color Computer. So far there has been no information from Lonnie Falk, publisher of The Rainbow, about having another RainbowFest in Chicago in the spring of 1992. If he does decide to have one the Glenside Club will be ready to help out as we have in the past. On the other hand if there is not a fest sponsored by The Rainbow there will probably be one sponsored by CoCoPro! near Detroit, Michigan. One reason to hold it near Detroit is to make it closer to the right hand coast making it easier for CoCo user from

# Color Computer Software List

Software List for Tandy Color Computers 1,2,3 as of 12/20/91

Compiled by Edward Stroh from Thornton, Illinois

This is a list of software that was obtained from three different sources.

- 1. Software Buyers Guides 1989 and 1991 which are Tandy Publications.
- 2. Supplemental Software Catalog circa 1987 which is also a Tandy Publication.
- 3. Rainbow Magazines December 1990, May 1991 and December 1991.

The format of this list is as follows:

first column is the name of the program. second column is the catalog number if applicable. third column is the price of the program. fourth column is the source of the program. fifth column tells whether the program is on disk, tape, or Rom Pak.

In the first column, (Name Of Program), if there is a CC3 next to the program name, that denotes the program is for Color Computer 3 only. If there is no CC3 notation next to the program name then it should work on any Color Computer model. If there is OS9 or OS9/L2, that means that you need those operating systems to use that particular program.

In the second column a catalog number is only found on those programs that are listed in the Tandy publications. These programs can be purchased through the Tandy Express Order by calling 1-800-321-3133. I can not guarantee that all of these programs are still available.

et me explain the format of the source column. For example, the first listing here is Banking Master. In the source column it shows M129069.

RM stands for Rainbow Magazine.

129069 means the program is found in the December 1990 issue on page 69.

SBG 1991 means the program is found in the Software Buyers Guide 1991.

SBG 1989 means the program is found in the Software Buyers Guide 1989.

SSC 1987 means the program is found in the Supplemental Software Catalog 1987.

#### **Personal Management Software**

| Name Of Program        | Catalog #    | Price  | Source   | Based          |       |
|------------------------|--------------|--------|----------|----------------|-------|
| Banking Master         |              | 20.00  | RM129069 | Disk           |       |
| Bankman Checkbook Kee  | eper         | 24.95  | RM129135 | Disk           |       |
| Cash Budget Managemen  | t 26-3261CMC | 49.95  | SBG 1991 | Disk           |       |
| Checkbook Plus/OS-9 CO | C3 OS9/L2    | 24.95  | RM129109 | Disk           |       |
| Check Writer           |              | 19.95  | RM129135 | Disk           |       |
| Check-09MV #2.1 CC3    | OS9/L2       | 25.95  | RM129033 | Disk           |       |
| Cookbook               | 26-3257 CMC  | 39.95  | SBG 1991 | Disk           |       |
| Envelope Writer        |              | 17.95  | RM129135 | Disk           |       |
| High Finance CC3       |              | 24.95  | RM129123 | Disk           |       |
| Investograph           | 26-3258 CMC  | 49.95  | SBG 1991 | Disk           |       |
| OS9 Budget System CC   | 3 OS9/L2     | 21.95  | RM129123 | Disk           |       |
|                        |              | Page 7 |          | CONTINUED ON P | AGE 8 |

# **Color Computer Software List**

#### **Continued From Page 7**

| Name Of Program          | Catalog #   | Price | Source     | Based            |
|--------------------------|-------------|-------|------------|------------------|
| Personal Finance         | 26-3101 CMC | 19.95 | SBG 1991   | ROM Pak          |
| Personal Finance II      | 26-3106 CMC | 19.95 | SBG 1991   | ROM Pak          |
|                          |             |       |            |                  |
| Word Processing Software |             |       |            |                  |
| Color Dictionary         | 26-3265 CMC | 59.95 | SBG 1991   | Disk             |
| Color Disk SCRIPSIT      | 26-3255 CMC | 49.95 | SBG 1991   | Disk             |
| Color SCRIPSIT           | 26-3105 CMC | 19.95 | SBG 1991   | ROM Pak          |
| Color SCRIPSIT II        | 26-3109 CMC | 29.95 | SBG 1991   | ROM Pak          |
| DynaSpell OS9            |             | 15.95 | RM129091   | Disk             |
| DynaStar OS9             |             | 69.95 | RM129091   | Disk             |
| Elite Word               | 900-0184    | 69.95 | SBG 1989   | Disk             |
| Elite Word 80 CC3        |             | 79.95 | RM129102   | Disk             |
| Letter Form III          |             | 19.95 | RM129135   | Disk             |
| Max-10 CC3               |             | 34.95 | RM129107   | Disk             |
| Simply Better CC3        |             | 29.95 | RM129109   | Disk             |
| TSEDIT OS9/L1            | 26-3264 CMC | 34.95 | SBG 1991   | Disk             |
| TSSPELL OS9/L1/L2        | 26-3266 CMC | 39.95 | SBG 1991   | Disk             |
| TSWORD OS9/L1            | 26-3267 CMC | 34.95 | SBG 1991   | Disk             |
| TW-80 CC3                |             | 39.95 | RM129102   | Disk             |
| Telewriter 128 CC3       | 900-0909    | 79.95 | SBG 1989   | Disk             |
| Telewriter-64            | 900-0254    | 59.95 | SBG 1989   | Disk             |
| VIP Writer               | 900-0141    | 69.95 | SBG 1989   | Disk             |
| VIP Writer III CC3       | 900-0908    | 79.95 | SBG 1989   | Disk             |
| WPShel CC3 OS9/L2        |             | 22.00 | RM129069   | Disk             |
| Window Writer            |             | 59.95 | RM129105   | Disk             |
| Database Software        |             |       |            |                  |
|                          |             | 10.05 | D) (100125 |                  |
| Ball Cards Database      | 0( 2102 010 | 19.95 | RM129135   | Disk<br>DOM Dala |
| Color File               | 26-3103 CMC | 14.95 | SBG 1991   | ROM Pak          |
| Color File II            | 26-3110 CMC | 19.95 | SBG 1991   | ROM Pak          |
| Color Profile            | 26-3253 CMC | 29.95 | SBG 1991   | Disk             |
| Data Form III            |             | 19.95 | RM129135   | Disk             |
| Data Windows CC3 OS9     |             | 59.95 | RM129079   | Disk             |
| Disk Personafile         | 26-3260 CMC | 19.95 | SBG 1991   | Disk             |
| IMS 4th G/L OS9          |             | 99.95 | RM129091   | Disk             |

49.95

24.95

69.95

OS9 Profile OS9/L1

VIP Database III CC3

Suprfile Il CC3

26-3274 CMC

900-0915

SBG 1991

RM129093

SBG 1989

Disk

Disk

Disk

# Bylaws for the Glenside Color Computer Club

Objective: The Glenside Color Computer Club of Illinois is a not-for-profit computer club established to assist it's members in the learning and the better understanding of Tandy's Color Computer.

#### ) I. Meetings:

A.Meetings shall be held on the second Thursday of each month.

B.Meetings shall be held at a public establishment unless otherwise announced 30 days in advance of said meeting.

C.Meeting time will be between the evening hours of 7:30 to 9:30. Start and ending times may vary at the discretion of the President and/or the Board of Directors. D. Subject matter covered during meetings will be decided by the President and/or the Board of Directors.

E.Board of Directors meetings shall and can be called on an ASNEEDED basis, providing a majority can be assembled. No actions shall be taken without receiving a majority vote and/or receiving majority support of the attending Directors.

#### II. Membership dues:

A.Membership dues must be paid upon filing an application form.

B.Membership dues will be decided upon by the elected officers at a board meeting and will remain in effect for no less than 12 months. At that time, an increase or decrease in the annual dues may be requested by the Board of Directors.

C.At no time shall the membership dues be increased or decreased without a 30-day written notice to the current membership.

D.At no time shall the membership dues be increased or decreased without receiving a majority approval vote by the membership in attendance of a previously announced meeting, providing Sections IIB and IIC of the Club Bylaws have been followed.

E.To continue membership, dues must be paid annually on or about the time of filing an original application form.

G. Failing to renew annual membership dues will forfeit said member from receiving any and all Club benefits and/or services. Members shall be granted 60 days after receiving dues notice to arrange for payment before being released as a member in good standing.

#### III. Elected officers:

A. Elected officers and Board of Directors are as follows:

President (1) Vice President (2) Vice President-Telecommunications • Treasurer/Secretary (1)

• The Vice President-Telecommunications position is a position appointed by the President. Appointments will be granted to members who maintain a Club BBS. Said appointments must be approved by the Board of Directors.

B. Elections shall take place each year in or about the month of September.

Members seeking elected office may do so providing they are nominated by two other members in attendance on election night.

Elected officers shall remain in office for a term no less than one year.

E.If an elected officer is unable to complete his/her term, a replacement shall be appointed by the Board of Directors. Said appointment will assume set duties until the next election is held.

F.Elected officers may chose to succeed themselves providing a majority vote is given by the attending members on election night.

G.In the event that the President is unable to complete said term, the Board of Directors will appoint a replacement from their ranks. This appointment is must be voted on by the attending members at the next available monthly meeting.

H. Elected officers can and shall be asked to step down from their positions if so requested by the Board of Directors. In order for said action to take place, it must be clearly shown that the officer is unable or incapable of performing the duties of that office.

#### IV. Communication:

A. A monthly notice, newsletter and/or publication will be mailed to the membership announcing time, date and location of each meeting.

B. Cost for said mailing will be paid from Club Funds.

C. An annual fee can be charged to non-members who wish to receive a copy of the Club's monthly notice, newsletter and/or publication. Said fee shall not exceed \$2.00 more than the annual membership dues rate set from Section II. Other arrangements and fees can be made with the approval of the Board of Directors regarding said notice, newsletter and/or publication.

D. There will be only one (1) official Club notice, newsletter and/or publication authorized. Any other such notice, newsletter and/or publication using the name GLENSIDE that is provided to the active members of the Glenside Color Computer Club of Illinois shall be deemed an unauthorized notice, newsletter and/or publication.

E.An authorized Club BBS may be established by its membership providing the following rules be met:

1. The name of said BBS must include the word GLENSIDE at the log-in screen.

2. Meeting announcements and other Club activities must be posted for all callers to read after establishing their names and/or passwords.

3. At no time will the BBS or its operator provide for or use said BBS to distribute any copyrighted material whatsoever.

4. If it is found that said BBS is providing and/or distributing copyrighted material, that system shall be dropped as an authorized Club BBS. In addition, the system operator will lose the appointed Vice President position. A notice of such action will be mailed to all current members, selected Color Computer vendors and supported publications. F. The system operator can charge an additional user fee to Club members and non-members providing said fees do not exceed \$2.00 more than the membership dues rate set from Section II.

G. The Club can provide money support to the system operators from general membership funds as available or deemed necessary. The amount cannot exceed more than \$50.00 per calender year per BBS system.

H.It is the duty of the system operator to police his/her own system. This includes deleting messages that contain unaccepted social conduct and words. The system operator may establish his/her own code of conduct regarding non-member users, providing said code of conduct is given to the current Board of Directors.

#### V. Membership:

A.Membership to the Glenside Color Computer Club of Illinois is open to anyone that owns and/or uses a Tandy Color Computer 1, 2 or 3.

No restrictions shall be placed on membership that is in conflict with local, state or federal laws.

C.Members are considered in good standing as log as they maintain their annual dues and abide by a basic code of conduct established by current society rules, and are entitled to all Club benefits and services offered by the Club.

D.Membership benefits and/or services may not change without 30-day advance notice. The only exception to this policy is if a benefit or service is found not

CONTINUED ON PAGE 11

# Wanted / For Sale

For a limited time (until they are relocated) the following items are looking for a new home:

New! IN BOXES WITH ORIGINAL BOOKS! 2 CoCo 2's Asking price......\$25.00 apiece Contact.....Herb Merle 708-541-2471 (Home) 708-426-8881 (Work)

What will you offer for the following? 1-Tandy 1000HX 640K Smart Clock Internal 5.25 dsdd 40 trk floppy External 5.25 dsdd 40 trk floppy Anything else? You ask..... call Herb Merle 708-541-2471 (Home) 708-426-8881 (Work) Asking price.......S450.00 Make his day....Make an offer.

For Sale: Color Computer DRIVE 0 1/2 HEIGHT DOUBLE SIDED W/CABLE & HDS CONTROLLER W/RS-DOS ...\$150 SANYO BETA STEREO HI-FI RECORDER W/REMOTE & MANY PRE-RECORDED ORIGINAL TAPES & USED BLANK TAPES \$375 DEC dual disk drives in a single housing, J&M controller with RS-DOS \$75 PRICES NOT FIRM CALL Rich Polk h708-830-0043 LEAVE MESSAGE

The following items are available from: Mr. Martin Boisen 708-426-3059 CoCo 3 50.00 2-SSDD drives, PS & case 100.00 Aftermarket keyboard 45.00 CM-5 moniter adapted for CoCo3 150.00 DMP-132 150.00 CCR-83 (player/recorder) 25.00

For Sale: COCOMAX 3 W/4 FONTS DISKS QUICKPRO 2 COCO GRAPHICS DESIGNER W/ PICTURE DISK #1 VCR TAPE ORGANIZER WORD POWER 3 W/SPELL & FIX NEWSPAPER PRO FOOTBALL HANDICAPPING FLIGHT SIMULATOR 2 MULTI LABEL 3 4 RAINBOW ON DISK (ISSUES UNKNOWN) PRICES SHOWN ARE NEGOTIABLE...MAKE AN OFFER ON ANY OR ALL

ALSO AVAILABLE: THOMPSON 14" COLOR CGA MONITOR \$130.00 FIRM Please contact: Pam Dado 112 Flamingo Dr. Beecher, IL 60401 708-946-6711

If you are interested in any of the following: The Rainbow Magazine & Rainbow on tape 1983 Feb-Dec (missing Feb & June tape) (missing May magazine) 1984 All issues and tapes 1985 Jan-Mar complete

| Rom-Paks:           |                |         |
|---------------------|----------------|---------|
| Canyon Climber      | Dinowars       | Bustout |
| Math Bingo          | Doubleback     | Pinball |
| MegaBug             | Cassette Games |         |
| Peanut Butter Panic | Star Trap      |         |
|                     |                |         |

For Sale:

PC-XT Clone. 640K Motherboard with 8 slots. Multi I/O board w/ clock, 2- serial ports and 2 printer ports, RGB/Monochrome adapter, 2 360K Floppies, Seagate 20 Meg Hard disk with MS-DOS 5.0 installed, full size keyboard.

\$450.00 Firm ! Contact Dave Barnes (708) 587-9820

#### For Sale:

Tandy CGP220 Color Printer with manual, dustcover, paper and 3 color and 3 black inkjet packs. Also included, CGP\*Max software.

Asking \$160.00 Contact Dave Barnes (708) 587-9820

#### For Sale:

Tandy DMP-105 printer with manual, dustcover and 3 ribbons. Also included is DMP\*MAX software. Asking \$60.00 Contact David Barnes (708) 587-9820

For Sale

Contact Jeff Chapin for any of the following items.

COCO3 w/ 1 Meg of memory \$200.00 · COCO3 w/ 512k of memory \$150.00 · COCO3 w/ 128k of memory \$100.00 Tandy CM8 Color Monitor \$ 90.00 · Magnavox 8CM515 Monitor \$150.00 · Tandy 40 col. green mono \$25.00 B&B w/rtc w/ XT ROM v2.4b \$ 90.00 Hard Disk Spec. Flpy Cont \$ 25.00 Tandy Flpy Cont. \$ 25.00 Disto Superpak rs232 \$ 35.00 · Tandy Rs-232 \$ 30.00 · Orion Tech telepak rs232 \$ 30.00 Multi pak white new pal \$ 70.00 · Multi pak Grey \$ 60.00 (2) Hard Drive cases w/ps \$ 25.00 ea. Tandy DMP 130a Printer \$ 100.00 Tandy DMP 110 Printer \$ 50.00 (2) 2/3 hgt 5.25" case/ps \$ 50.00 1 full hgt 5.25" case/ps \$ 25.00 And MORE! Lots of SOFTWARE ... Too much too list. Rom Packs too! All offers come with the Or BEST OFFER Disease. All items work as to the best of my knowledge. Of yeah... 1-708-428-8445. I've Got more stuff but this is all I can Remember.

Page 10

### Bylaws

#### **Continued From Page 9**

to be in the best interest of the Club as a whole.

E.Members can and will lose their Club rights and forfeit their dues if found in violation of these bylaws and/or code of conduct established by current society rules. A 30-day notice must be issued from the Board of Directors to the member in question, informing him/her of the actions being brought against said member. Such actions will not be taken without a careful and complete review by the Board of Directors.

F.Members can bring to Club meetings friends and/or other family members. However, if young children are brought, it is the responsibility of the member to watch over said children at all times.

#### VI. Club Policy:

A. The Glenside Color Computer Club of Illinois does not, in any way, condone the duplication of any copyrighted material. The computer system provided at Club meetings is for the express use of meeting presentations. Any member or nonmember found using this system for the duplication of any copyrighted material shall be subject to Club dissociation with or without advance notice.

B.In the event of Club dissociation, the member in question forfeits annual dues and will not be allowed to receive any further Club benefits or services.

C.In the event of Club dissociation, the non-member in question shall not be allowed to join Glenside. In addition, said non-member will not be allowed to enter into any Club-supported activity as a guest of another member.

Since the adoption and publication of these bylaws in January 1989, the following Sections have been amended:

#### Section II, Paragraph E:

To continue membership, dues for the calender year of January through December are payable before or during the January meeting of that year.

#### Section II, Paragraph F:

Notice to renew membership for the following calender year shall be issued by the Club Secretary and/or Treasurer no less than 30 days in advance of the end of the jurrent calender year.

#### Section III, Paragraph G:

In the event that the President is unable to complete said term, the Board of Directors may appoint a replacement from among their ranks. This appointment is temporary and the filling of the office of President for the remainder of the term must be voted on by the attending members at the next available monthly meeting, with nominations for candidacy from the attending membership to be invited.

July 4, 1991

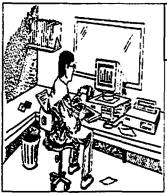

# From the Editor's Desk

Here it is again... another New Yearl Another year of the continuing success of The Rainbow Magazine and of the Glenside Color Computer Club.

Throughout the years we al Glenside have seen many changes; the CoCo II, the CoCo III, new software and hardware, and the new so-called "CoCo IV's". We have also seen Glenside's reins taken over by another fine leader, Tony Podraza. Tony is

YEAR !!!

Page

11

doing an excellent job and has many new and improved ideas for the direction of the club.

This year marks my sixth year as a member to our fine organization and the many friendships along the way. I can't begin to tell you the many ways Glenside and it's members have helped me by 'supplying the technical support Tandy can't provide'.

With the support of The Rainbow Magazine, the Glenside Color Computer Club and all of it's fine members, I am sure 1992 will indeed be a GREAT New Year for me, as well as for you! Anyway...

HAPPY NEW

# **December Meeting Review**

**Continued From Page 6** 

there to attend. Most of us would rather have the fest near Chicago, we have been spoiled over the years.

We also discussed club support for the Glenside BBS. According to our bylaws it is permissible to pay \$50.00 for such support. Tony mentioned that for all of the years that Dave Barnes has run the BBS he has never received any money and now Tony was asking the club to do so. After more discussion including the revelation that the treasury has \$846.76 a motion was made and seconded that the club appropriate \$50.00 to Dave Barnes to support the Glenside BBS. The motion carried.

At this point, Tony mentioned it is now time for us to renew our membership in the club for the 1992 calendar year. We have until the end of January to pay our \$12.00 to keep ourselves in good standing. (People who signed up at the Atlanta CoCoFest are already paid through 1992.) For those who are interested, this is also the time to join the Disk of the Month for \$12.00, and for that money you will get each month a disk full of useful programs.

This ended the discussion part of the meeting and it was now time for the demos.

One demo was a 512k upgrade of a CoCo3. This was done by Tony and he did a fine job of it and made it look easy. First he opened the case, removed the four memory chips, clipped one end of two capacitors (Nos. 65 and 66) and bent them out of the way, plugged in the memory board, and closed the case. Thanks Tony.

The other demo was done by Carl Boll. He really did two demos, one was using a terminal program and the other was the use of his Point Of Sale (POS) machine that we used at the club booth at the Atlanta CoCoFest.

Carl's terminal demo was the one he was suppose to do at the last meeting that didn't happen; for some reason we couldn't get a dial tone. This time everything went well, in fact not only did we get a dial tone but Carl used one whole table to set everything up!

The terminal program that Carl likes to use is Autoterm. Every time I see the program I am impressed. One of the features of this program is the ability to go back to look at information which has already scrolled off the screen while the program continues to download from the BBS. At present I don't know of another program that can do this in the CoCo world. You can also send this information to the printer and have a nice hardcopy to read later. Carl called the Glenside BBS, but the main demo was to call Delphi. He did this and showed various activities that one can do while on Delphi such as a conference ability, downloading and so forth.

I had some problems with the demo. For example, when I was in front of the table looking at the monitor I could hardly hear Carl talk. One reason for that was that there was a lot of noise and other activity going on in the room. However, when I got behind the table to watch the monitor it was very easy to ask questions and hear Carl. This wasn't like a demo for the whole meeting it was more like a booth at a fest where interested individuals could come up and watch and ask questions and in that sense it was a very fine demo.

Carl also took a little time to show his POS. This is the setup we used to log in the names and fees of new members at the Atlanta CoCoFest, or to register the sale of products we had to offer. Once we had all of the info, we only needed to hit a key and open the cash drawer to stash the money and make change. We had a running data base of names and totals all done up nice and tidy. It is another example of the versatility of our beloved CoCo. Thank you Carl for all of the work you did for your demos. Later the meeting ended and some of us went to meeting after the meeting (the restaurant).

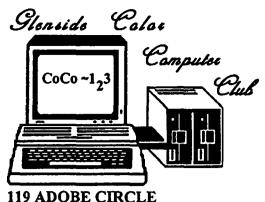

CARPENTERSVILLE, IL. 60110

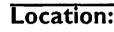

Glenside Public Library 25 W. Fullerton Avenue Glendale Heights, IL. 60172

# **Directions:**

Fullerton avenue is about 1 mile North of North Avenue (Route 64). The library is located West of Bloomindale Road in Glendale Heights. Bloomingdale Road is approximately 2 miles West of Route 53 (or I-355).

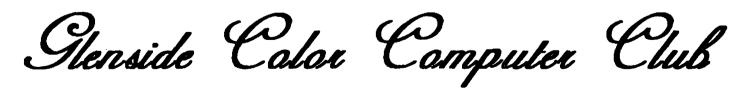

# Next Meeting Date... JANUARY 9